## Slembunk Variety1

*ACTION\_EXTERNAL\_APPLICATIONS\_AVAILABLE*

Commands:

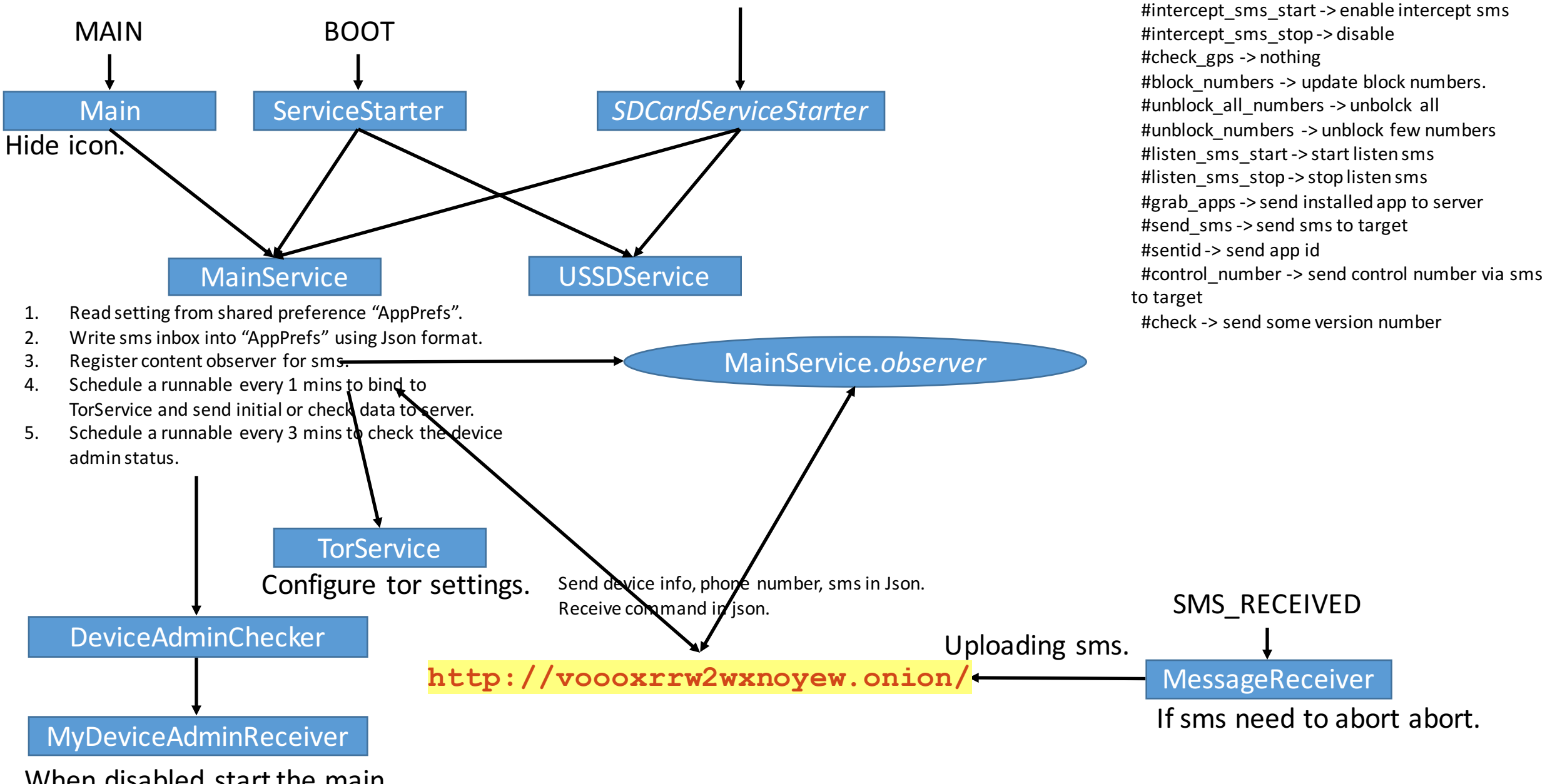

When disabled start the main.